# **MELODY/MATLAB OBJECT-ORIENTED MODEL OF GRAVITATIONAL-WAVE INTERFEROMETERSUSING MATLAB**

Raymond G. Beausoleil

*Stanford University/Hewlett-Packard Laboratories 13837 175th Pl. NE, Redmond, WA 98052–2180* beausol@hpl.hp.com

August 2001

**LIGO-G010301-00-Z**

- Goals and features
- Propagation model
- Object-level features
	- Interferometer configurations
	- Mirror physics: thermal loading, position, orientation
	- Four-stage resonator length pseudolocking
- Script-level features
	- **–** Modulation schemes
	- Mirror parameters: thermal, position, orientation
	- Full interactive MATLAB functionality
- Milestones

# **ACKNOWLEDGMENTS**

- *Stanford*
	- **–** Eric Gustafson
	- **–** Marty Fejer
- *Caltech*
	- **–** Erika D'Ambrosio
	- **–** Bill Kells
	- Jordan Camp

- *MIT*
	- **–** Ryan Lawrence
	- **–** Peter Frischel
- *Glasgow*
	- **–** Ken Strain

- *UCF*
	- **–** Guido Mueller

• *LIGO*

– Daniel Sigg

- Provide an easily usable, flexible multiplatform framework for LIGO I/II calculations and simulations
- Allow users to write scripts to drive simulations tailored to their needs (post-processing, graphics, numerical analysis)
- Easily include physical effects in mirrors: aperture diffraction, curvature mismatch, thermal lensing, thermoelastic surface deformation
- Allow translation to <sup>a</sup> lower-level language for performance
- Provide <sup>a</sup> simple interface to industry-standard software for modeling control systems (SIMULINK)
- MATLAB classes for fields, mirrors, interferometers, and detectors; driven by user-written scripts  $\longrightarrow$  self-consistent solutions
- Prebuilt LIGO I/II configurations
	- Power, signal, and dual recycling
	- Arbitrary modulation schemes
	- Resonator length pseudolocking for self-contained simulations
- Mirror physics
	- Aperture diffraction
	- **–** Mirror surface/laser wavefront curvature mismatch
	- Thermal lensing due to bulk and coating absorption (TEM $_{00}$ )
	- *Thermoelastic surface deformation (reflection, transmission)*
- Overall performance improvement v1.9/v1.8: 20%
- Updated model of thermoelastic surface deformation
	- Analytical calculations of thermoelastic surface deformation verified with MATLAB FEM
		- ∗ substrate absorption (symmetric)
		- ∗ HR and AR coating absorption (asymmetric)
	- **–** Reflection *and* transmission effects included
- Write-up (manual) 90% complete

# **MELODY/MATLAB LIMITATIONS**

- $\cdot$  Models thermal loading due to TEM $_{00}$  absorption only, summed over all frequency components
- Correct numerical beamsplitter treatment underway (FEMLAB)
	- Arbitrary non-normal incidence angle
	- **–** Thermoelastic surface deformations
- Transient thermal loading not yet implemented calculations complete, but will require nontrivial architectural changes

#### **GRAVITATIONAL WAVE DETECTION**

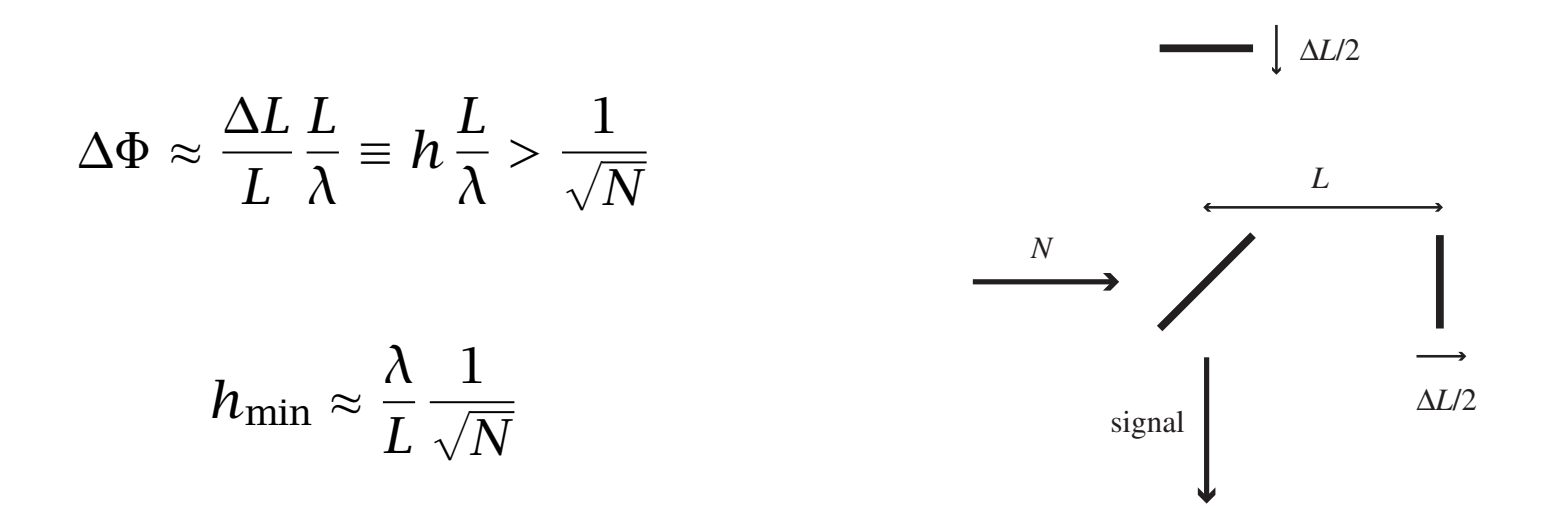

 $\cdot$  Use Fabry-Perot interferometers:  $L\longrightarrow B\,L$ 

– Improved sensitivity

**–** Longer storage time → lower signal frequencies

• Dark fringe operation  $\rightarrow$  use power recycling

– Improved sensitivity

## **LIGO IFO CONFIGURATION**

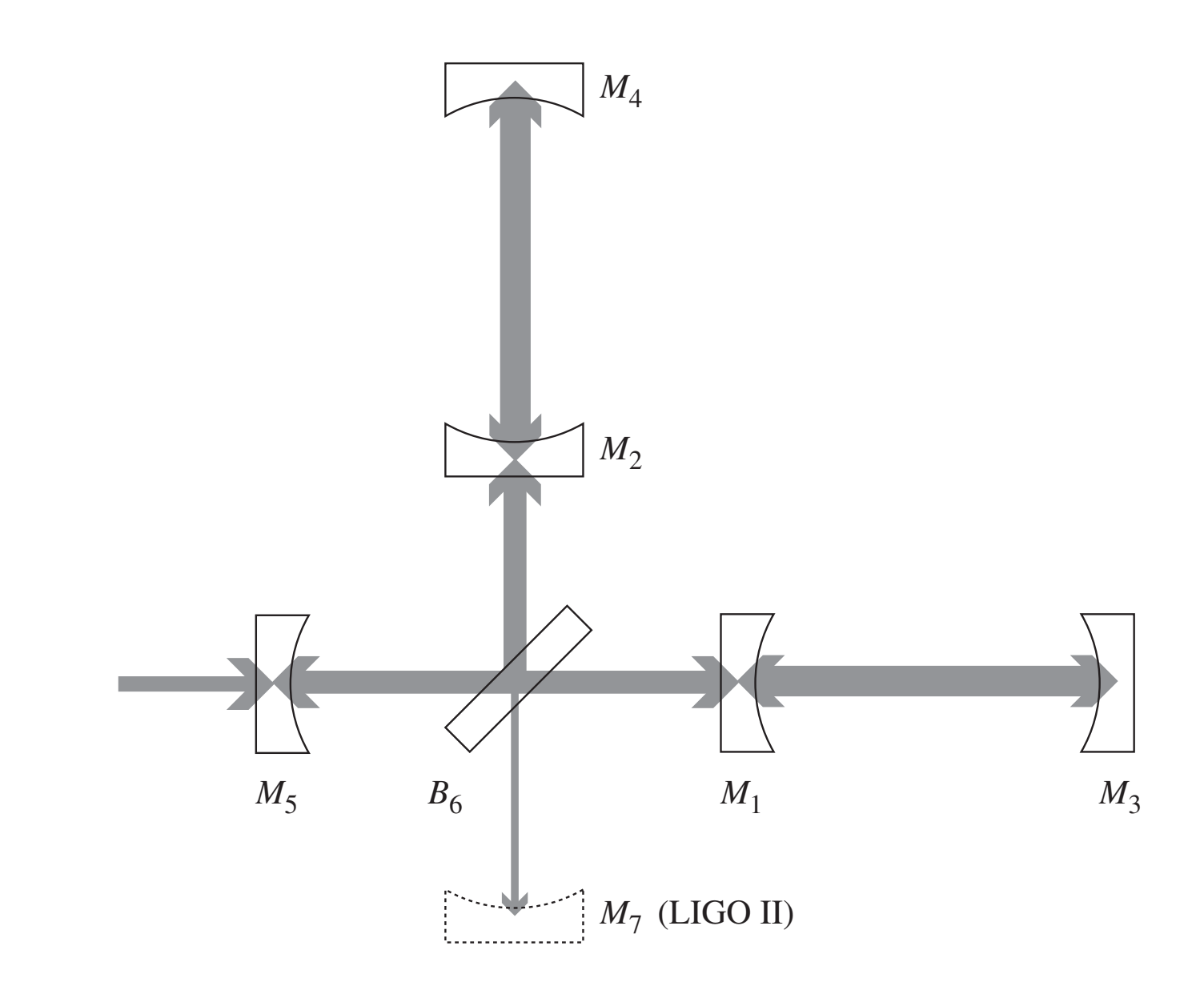

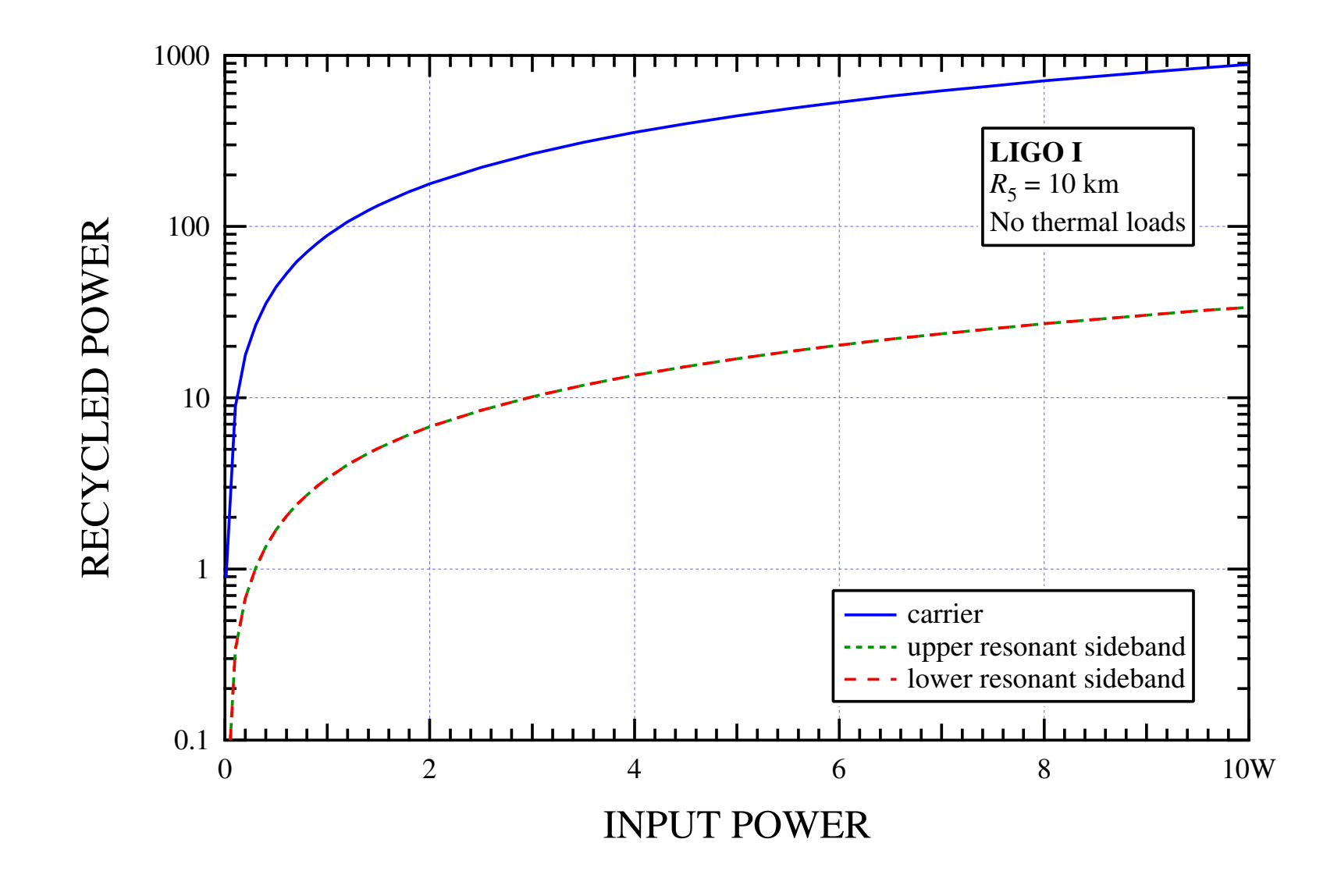

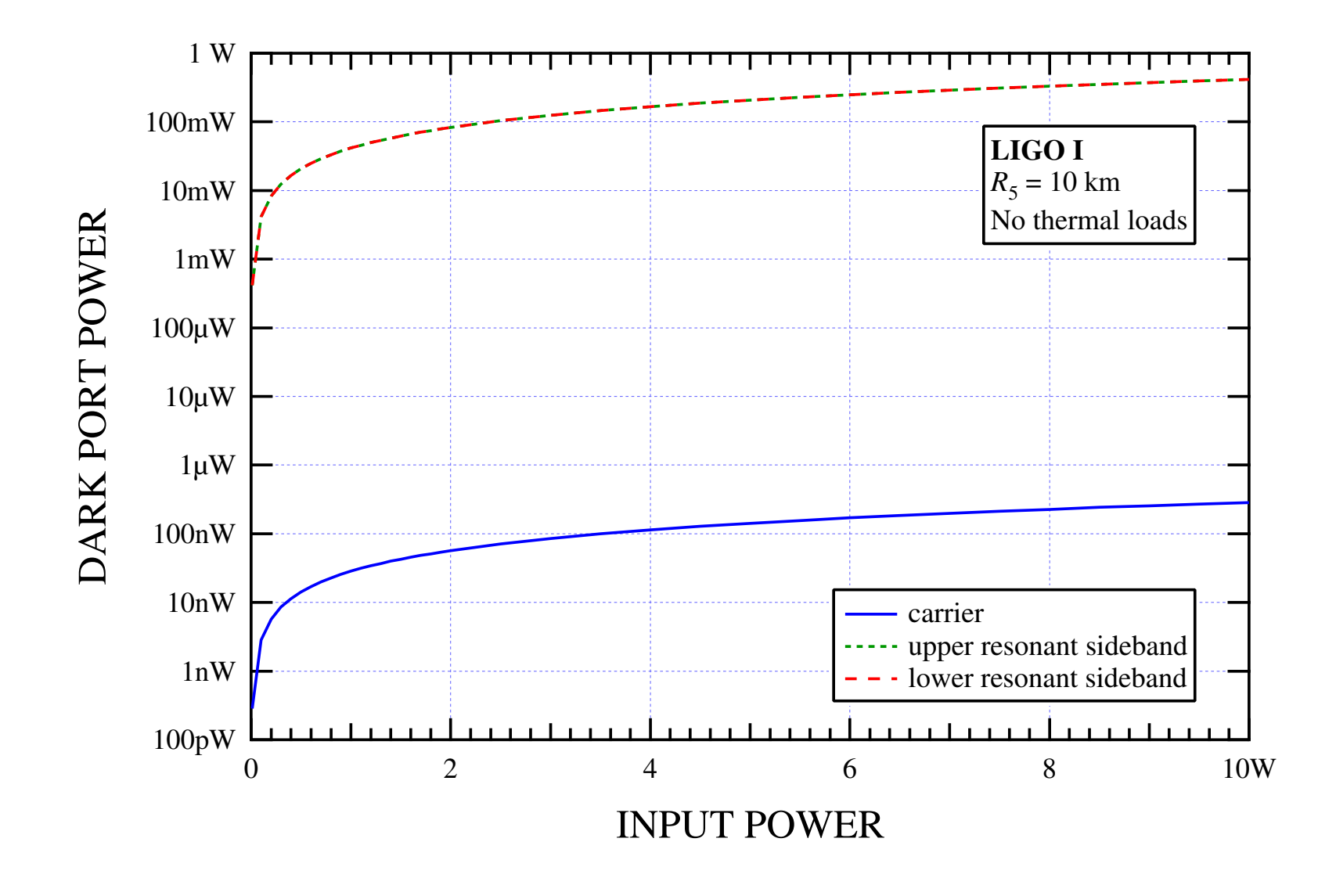

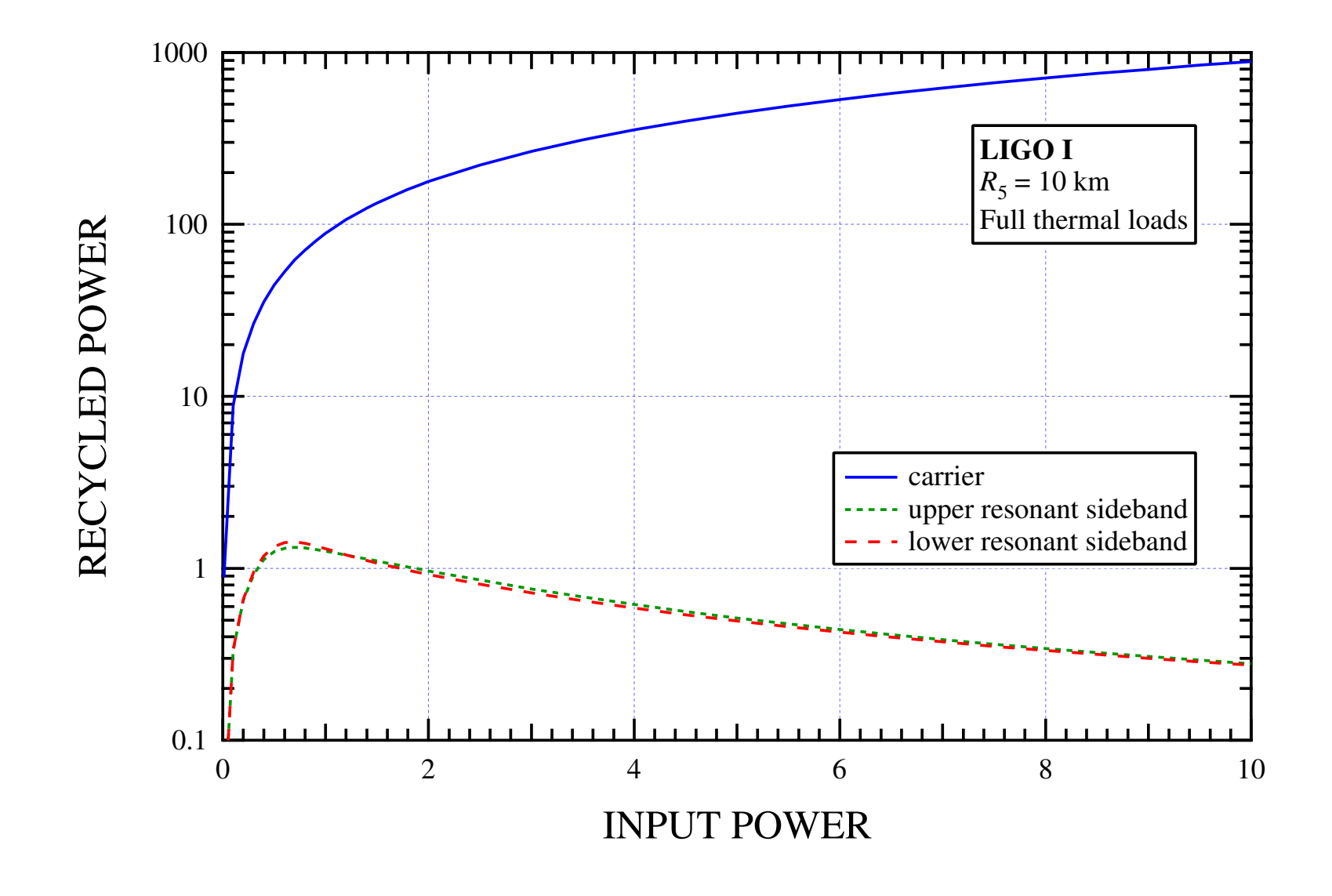

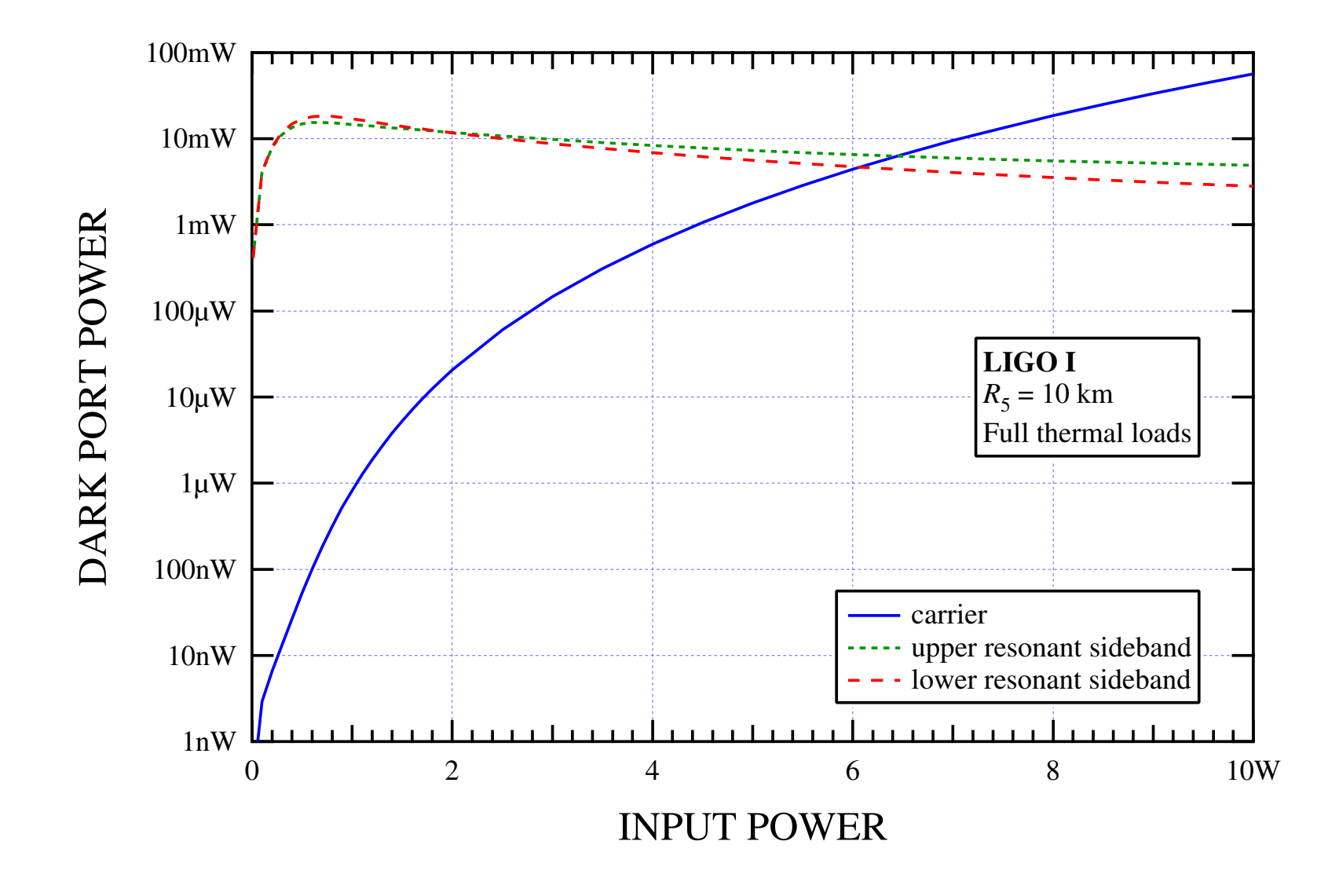

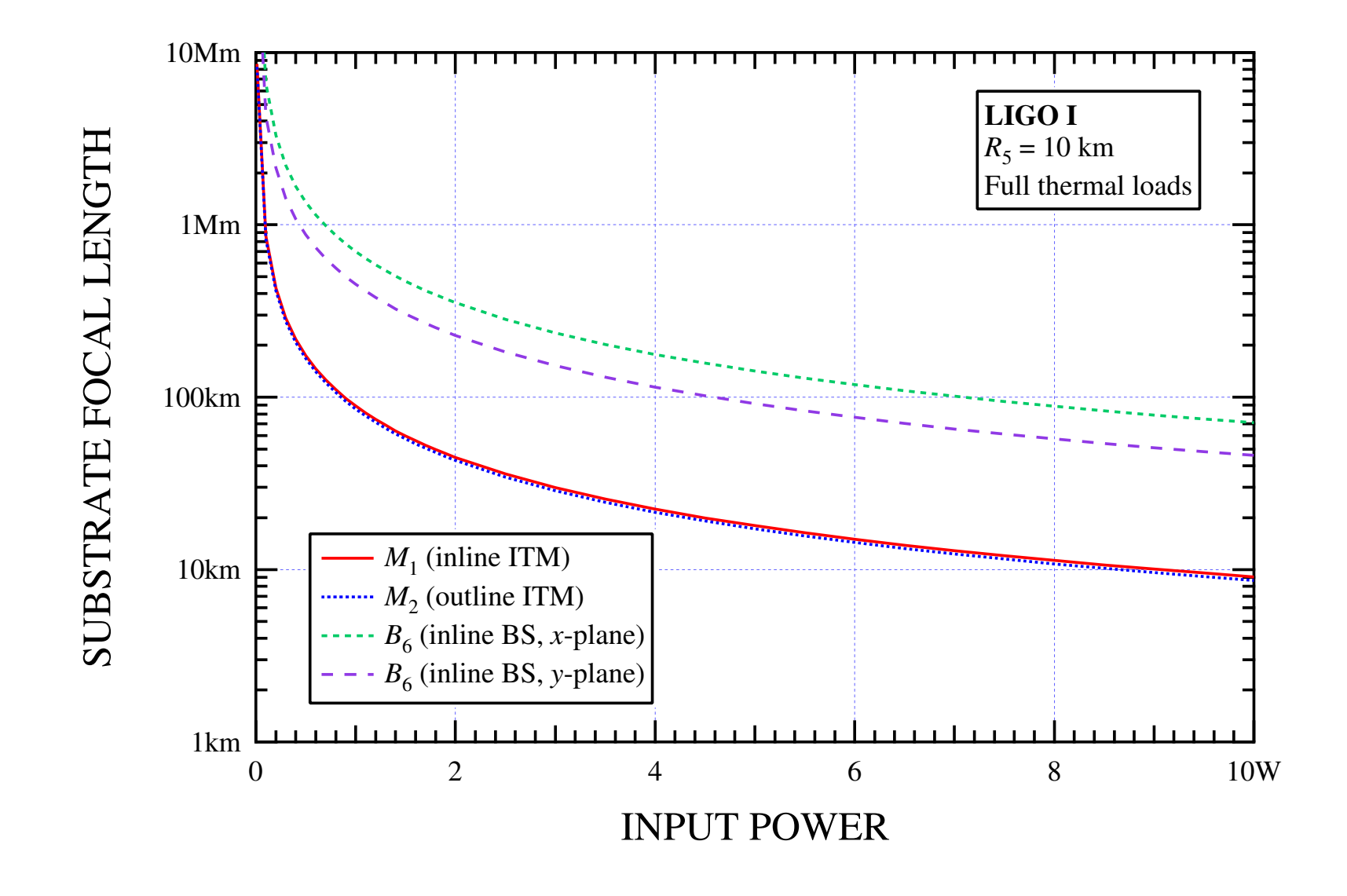

$$
E(\mathbf{r},t) = \text{Re}\left\{\epsilon E(\mathbf{r})e^{i(kz-\omega t)}\right\}
$$
  

$$
\nabla_{\perp}^{2}E(\mathbf{r}) + i2k\frac{\partial}{\partial z}E(\mathbf{r}) = 0
$$
  

$$
\begin{array}{c|c}\n\end{array}
$$
  

$$
\begin{array}{c}\n\downarrow \\
C & D\n\end{array}
$$

Huygens Integral:

$$
E(x, y, z) = \int_{\mathcal{A}_1} dx' dy' K(x, y; x', y') E(x', y', z') \equiv \hat{K}[E(x', y', z')]
$$

Fresnel Approximation:

$$
K(x, y; x', y') =
$$
  

$$
\frac{1}{i\lambda B} \exp \left\{ i \frac{\pi}{\lambda B} \left[ A(x'^2 + y'^2) - 2(x'x + y'y) + D(x^2 + y^2) \right] \right\}
$$

Forward and backward unperturbed basis functions:

$$
\gamma_{mn} u_{mn}(x, y, 0) = \int_{\mathcal{A}_1} dx' \, dy' \, K_0(x, y; x', y') \, u_{mn}(x', y', 0)
$$

$$
\gamma_{mn}^{\dagger} u_{mn}^{\dagger}(x, y, 0) = \int_{\mathcal{A}_1} dx' \, dy' \, K_0^{\dagger}(x, y; x', y') \, u_{mn}^{\dagger}(x', y', 0)
$$

Biorthogonality relation (Siegman), satisfied discretely:

$$
\int_{A_1} dx dy u_{mn}^{\dagger}(x, y, z) u_{m'n'}(x, y, z) = \delta_{mm'}\delta_{nn'}
$$

Expand intracavity field:

$$
E(x, y, z, t) = \sum_{mn} E_{mn}(t) u_{mn}(x, y, z)
$$

Calculate  $K_{mn;m^\prime n^\prime}(t)$  as the matrix element of the fully perturbed forward propagator (from reference plane  $\mathcal{A}_1$  to reference plane  $\mathcal{A}_2$ ) in the unperturbed basis:

$$
K_{mn;m'n'}(t) = \int_{\mathcal{A}_2} dx \, dy \int_{\mathcal{A}_1} dx' \, dy'
$$

$$
\times u_{mn}^{\dagger}(x, y) K(x, y; x', y'; t) u_{m'n'}(x', y')
$$

We compute  $K_{mn;m^\prime n^\prime}(t)$  for each propagation region in the extended unperturbed basis of the interferometer; then construct <sup>a</sup> representation of the perturbed interferometer using matrix multiplication.

#### **APERTURE DIFFRACTION**

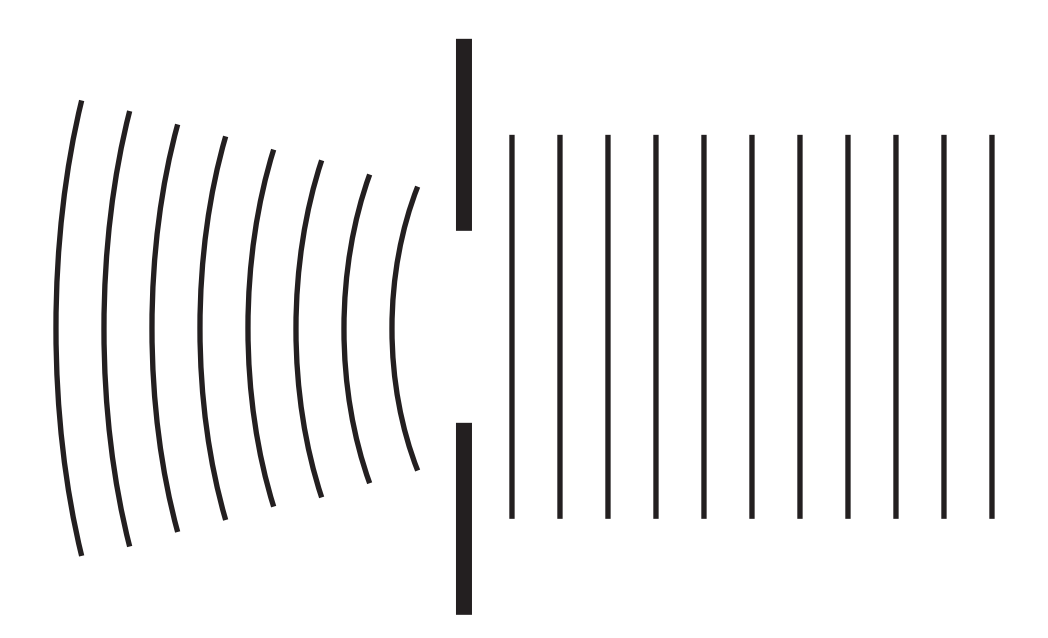

$$
A_{mn,m'n'} = \iint_{\mathcal{A}} dx \, dy \, u_{mn}^*(x, y) \, u_{m'n'}(x, y)
$$

$$
\equiv \delta_{m,m'} \, \delta_{n,n'} - e^{-\alpha} I_{mn,m'n'}(\alpha),
$$

where  $\alpha \equiv 2(a/w)^2$ , and nonzero elements of *I*( $\alpha$ ) satisfy

$$
I_{mn,m'n'}(\alpha) \approx O\left[\alpha^{\frac{1}{2}(m+n+m'+n')}\right]
$$

Unitary approximation:

 $C \cong \exp(i\gamma c)$ ,

where

$$
\gamma \equiv \frac{\pi w^2}{\lambda} \left( \frac{1}{R_F} - \frac{1}{R_M} \right),\,
$$

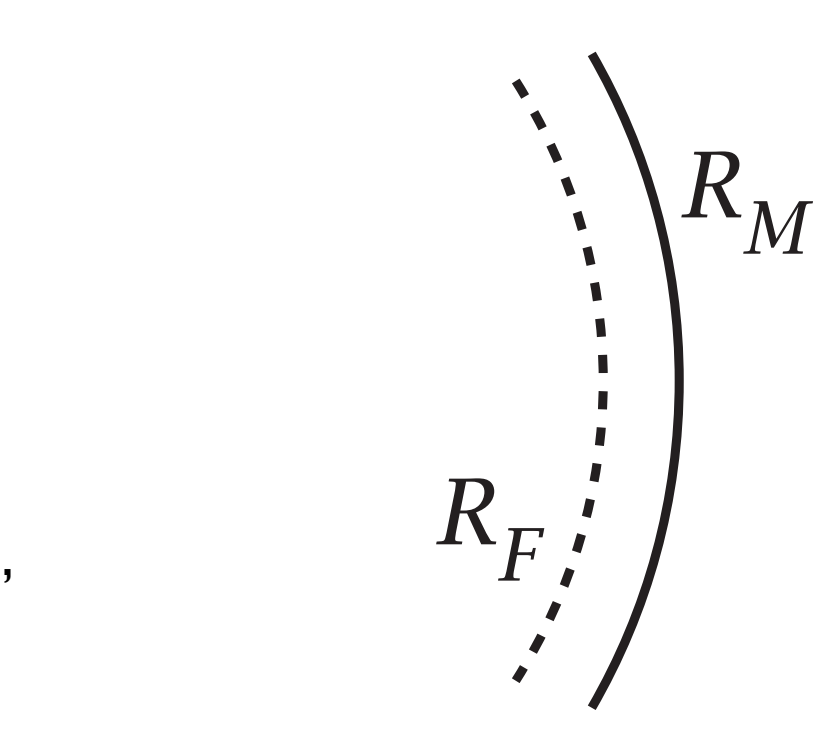

and, in the Hermite-Gauss basis,

$$
c_{mn,m'n'} \equiv \frac{2}{w^2} \iint_{-\infty}^{\infty} dx \, dy \, | u_{mn}(x, y) u_{m'n'}(x, y) | \left( x^2 + y^2 \right)
$$

$$
= X_{m,m'}^2 \, \delta_{n,n'} + \delta_{m,m'} X_{n,n'}^2
$$

- Hello-Vinet model of substrate thermal lensing due to both substrate and coating absorption
- H-V bulk absorption result agrees with approximations:
	- Infinite half-space approximation:

$$
T(r) - T(0) = -\frac{\alpha_P P}{4\pi k_T} \left[ y + \ln\left(\frac{2r^2}{w^2}\right) + E_1\left(\frac{2r^2}{w^2}\right) \right]
$$

**–** Near *r* <sup>=</sup> 0, thin lens approximation:

$$
f = \frac{\pi w^2}{\alpha_P h P} \frac{\kappa_T}{dn/dT}
$$

• Numerical implementation of astigmatic thermal loading in beam-

splitter almost complete (Hermite-Gauss basis)

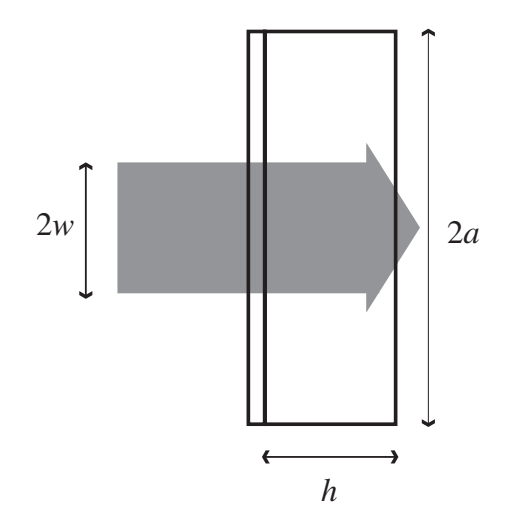

Reference: P. Hello and J.-Y. Vinet,

J. Phys. France 51, 1267 (1990)

Coating absorption:

$$
T_c(r, z) = \frac{P_c}{k_T a} \sum_{k=0}^{\infty} a^2 p_k \left[ A_k \cosh\left(\zeta_k \frac{z}{a}\right) + B_k \sinh\left(\zeta_k \frac{z}{a}\right) \right] J_0\left(\zeta_k \frac{r}{a}\right)
$$

Substrate absorption:

$$
T_s(r, z) = \frac{P_s}{k_T h} \sum_{k=0}^{\infty} \frac{a^2 p_k}{\zeta_k^2} \left[ 1 - 2\tau A_k \cosh\left(\zeta_k \frac{z}{a}\right) \right] J_0\left(\zeta_k \frac{r}{a}\right)
$$

*ζ <sup>k</sup>***:** Roots of the equation

$$
\zeta J_1(\zeta)-\tau J_0(\zeta)=0
$$

Since  $\tau \equiv 4\epsilon T^3a/k_T = 0.27734$  for fused silica at room temperature,

$$
\zeta_k \cong (k+1/4) \pi, \quad k \in \{0,1,2,\ldots\}
$$

 $p_k$ : Normalized expansion coefficients

$$
u_{00}^2 = \sum_{k=0}^{\infty} p_k J_0 \left( \zeta_k \frac{r}{a} \right)
$$

Since  $(w/a)^2 \ll 1$ ,

$$
p_k \approx \frac{P}{\pi a^2} \frac{\zeta_k^2}{(\zeta_k^2 + \tau^2) J_0^2(\zeta_k)} e^{-(\zeta_k w/a)^2/8}
$$

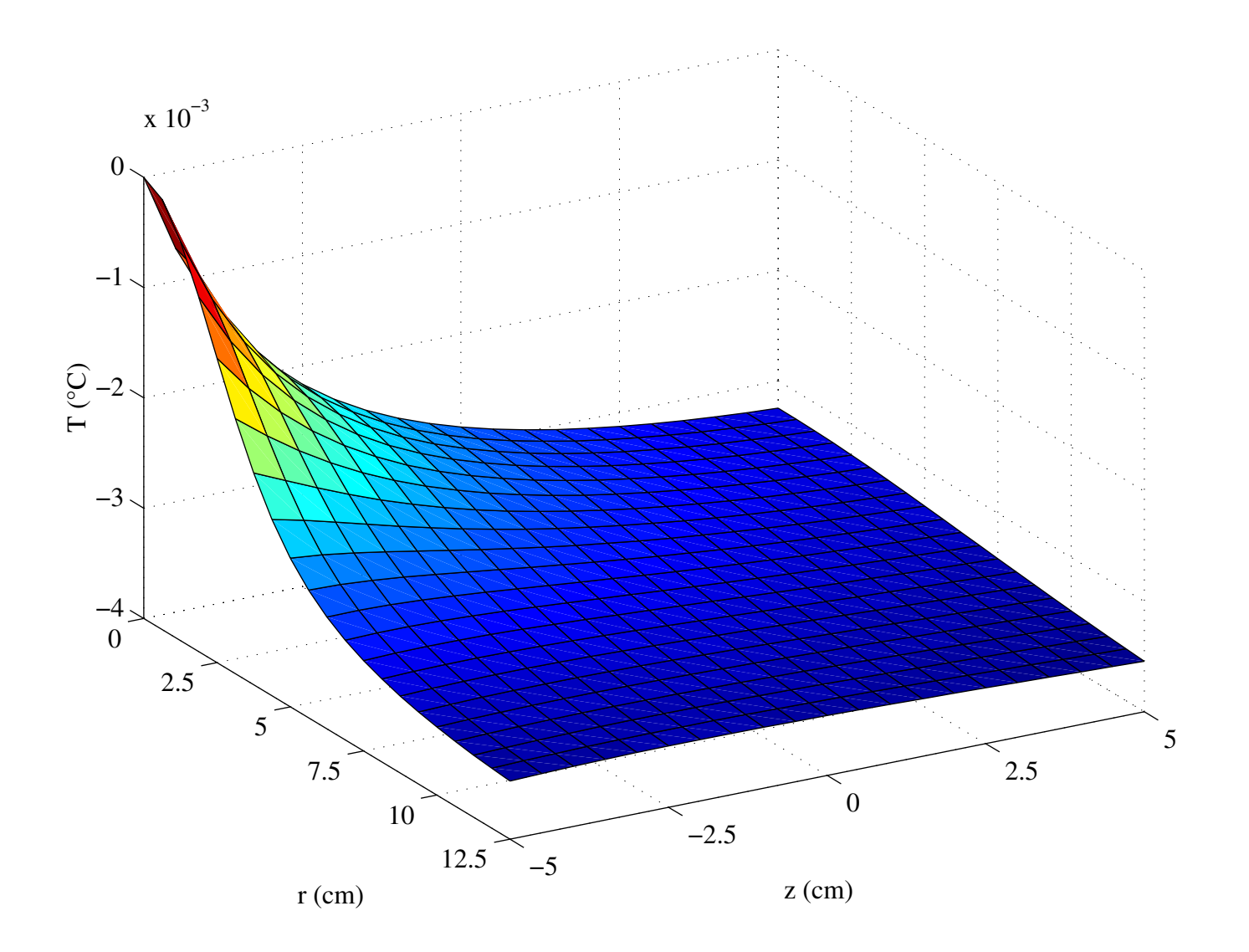

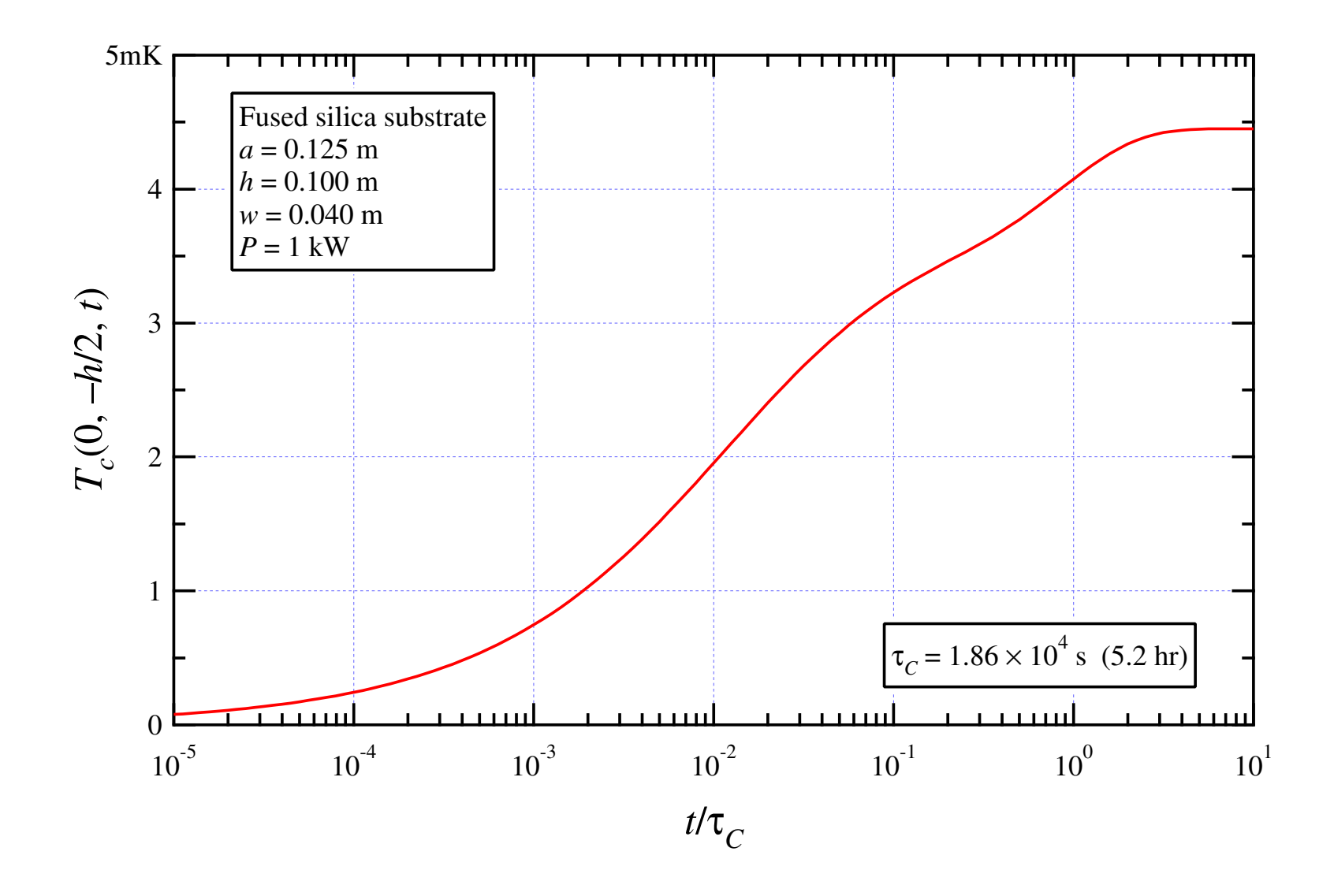

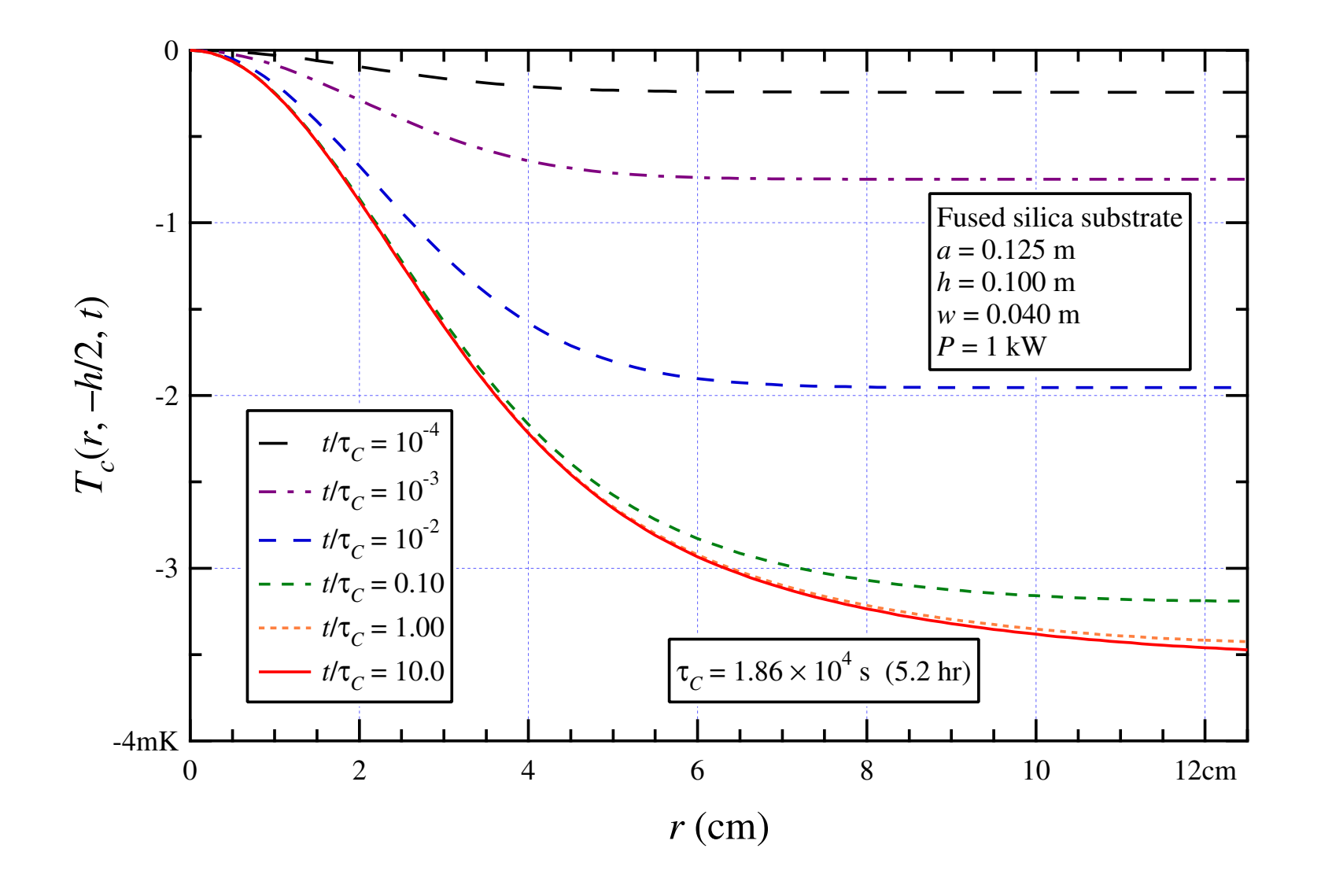

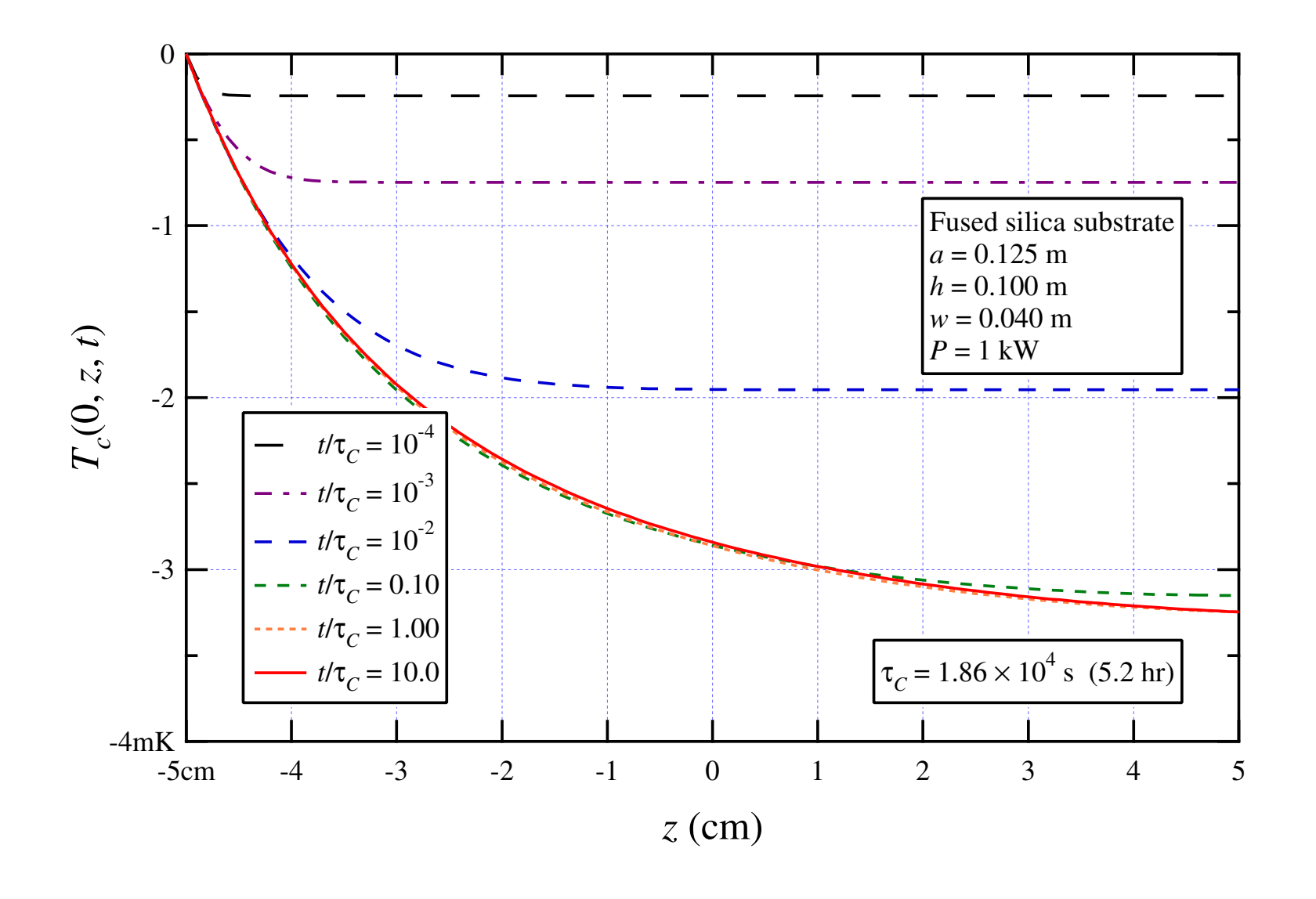

# *Ts(r, z)* **FROM SUBSTRATE ABSORPTION**

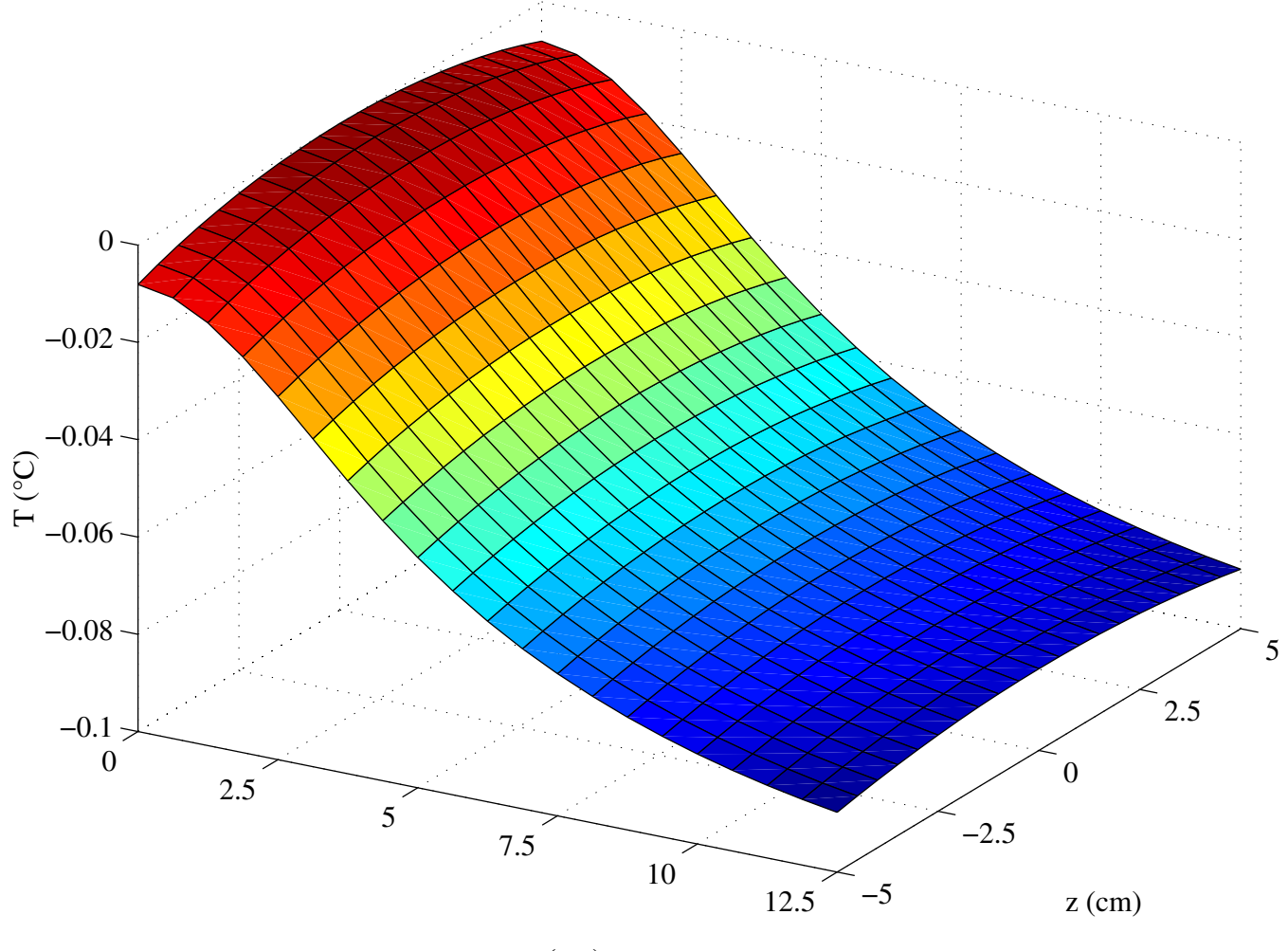

r (cm)

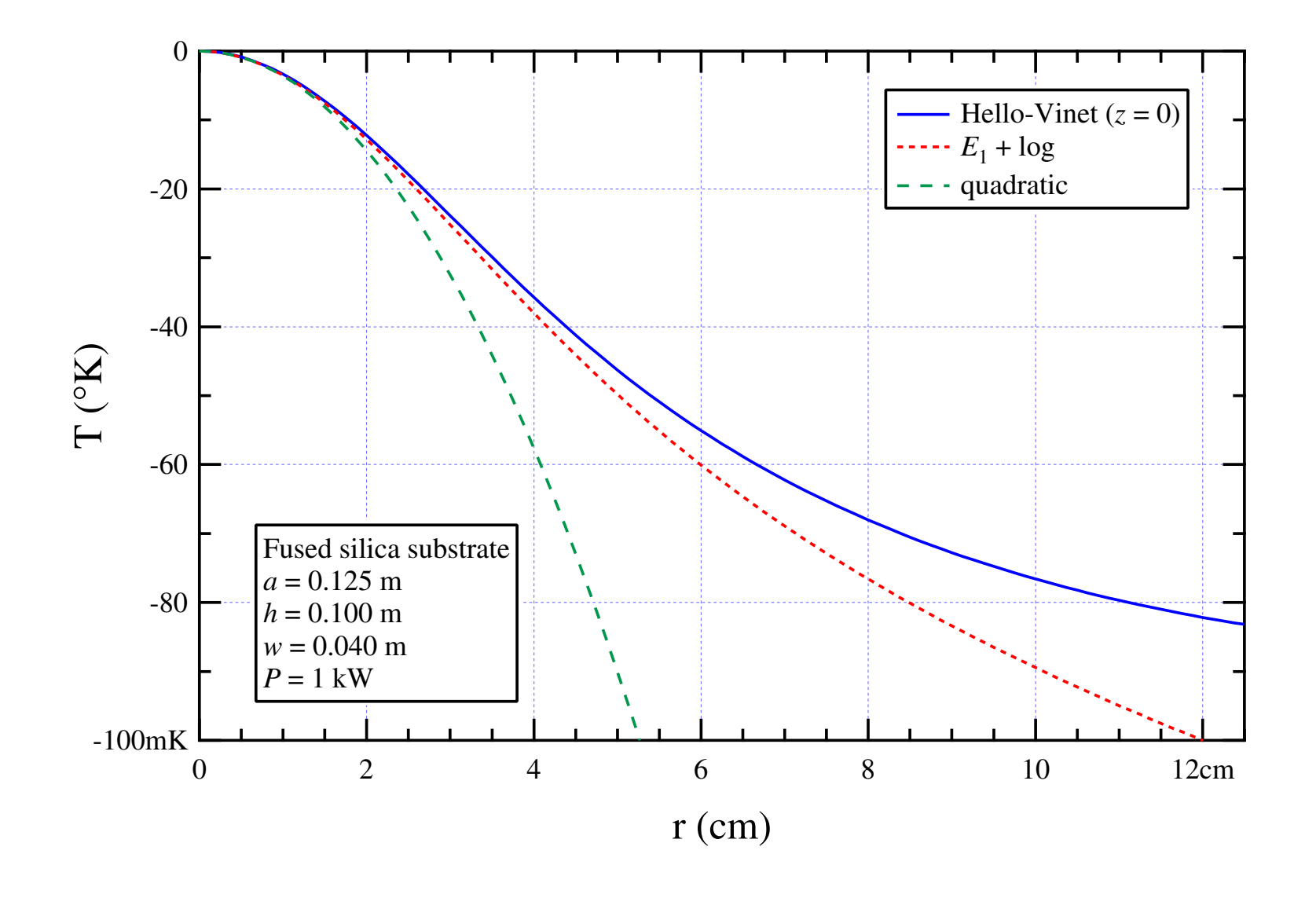

# $T_s(0,0,t)$  **FROM SUBSTRATE ABSORPTION**

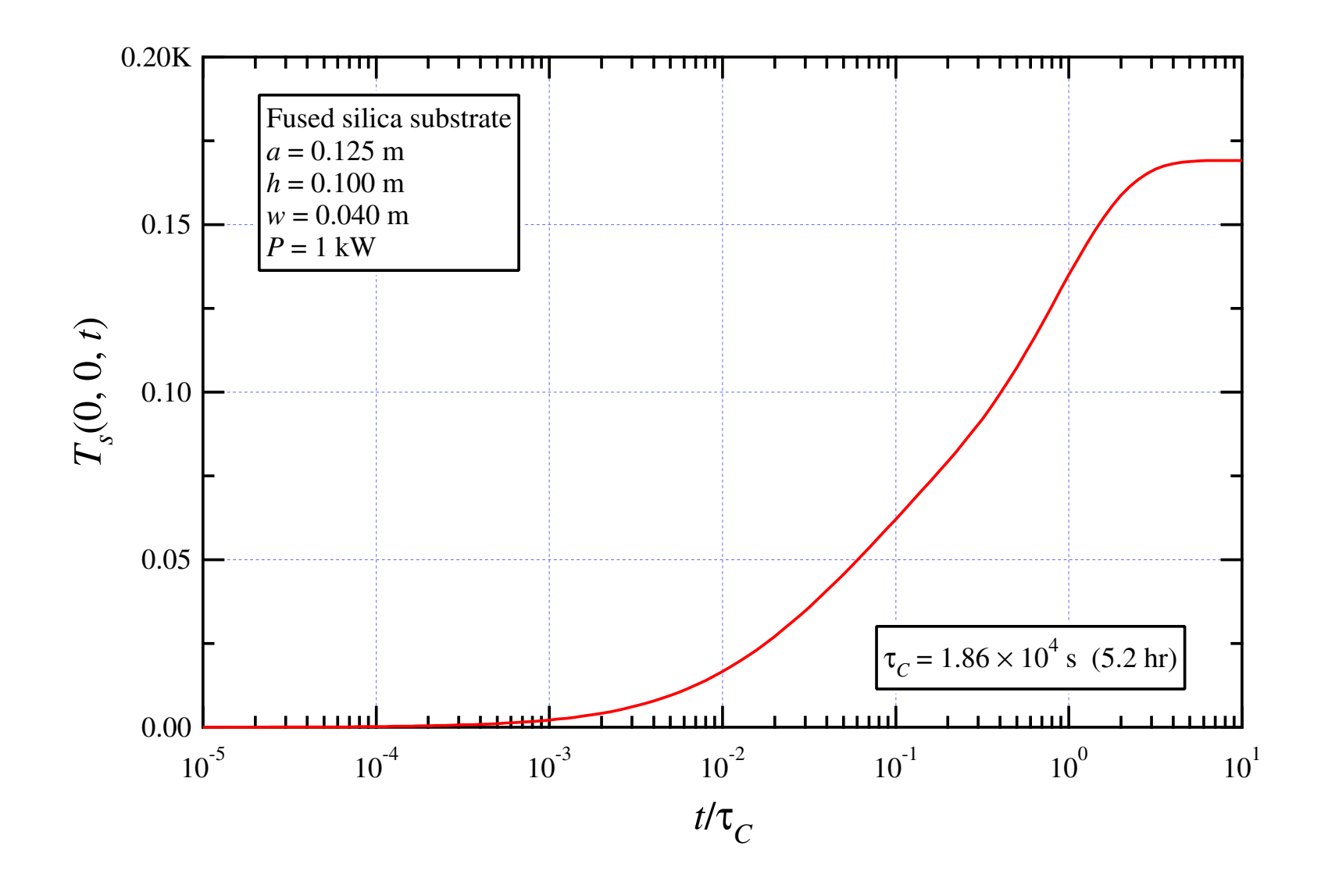

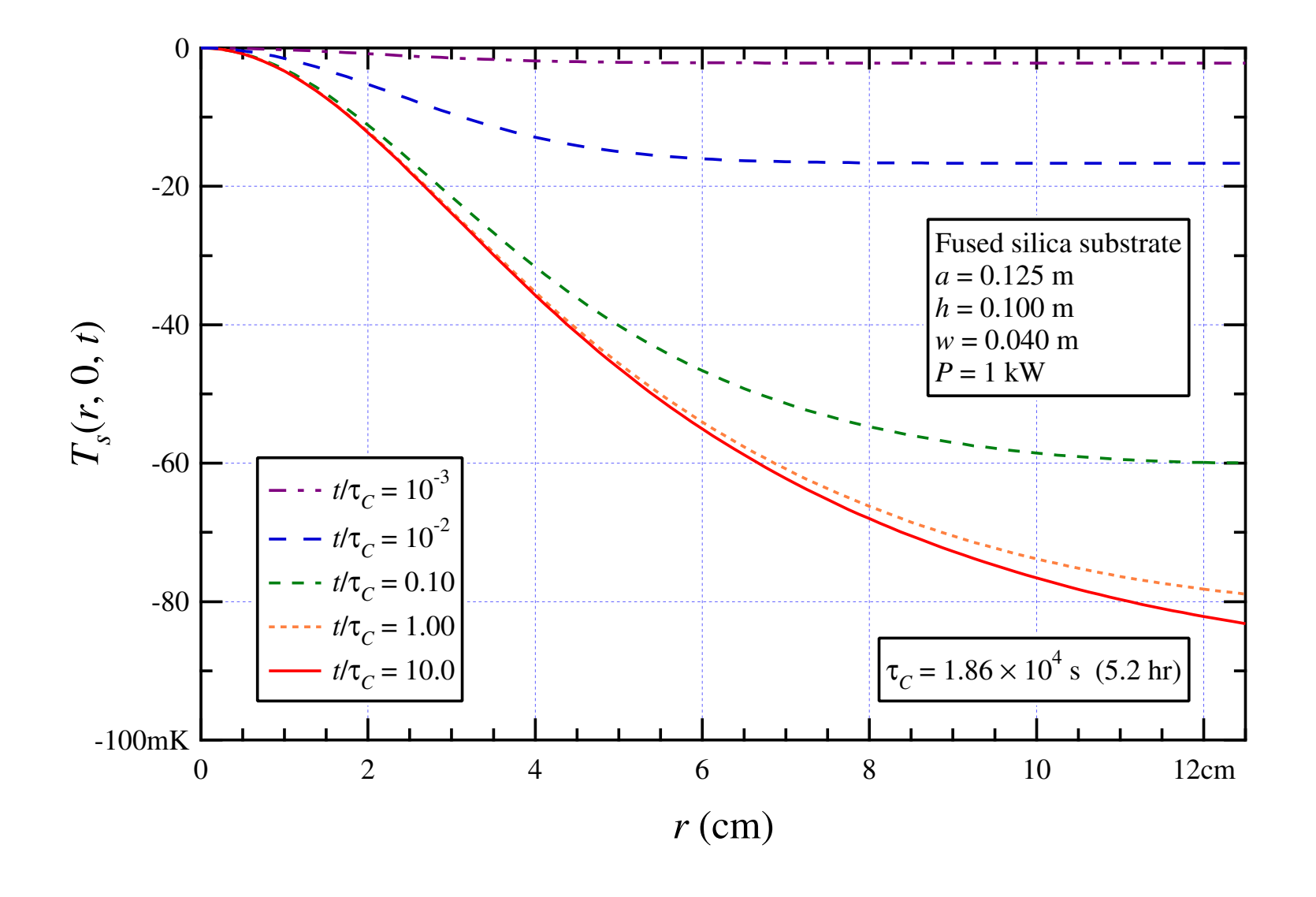

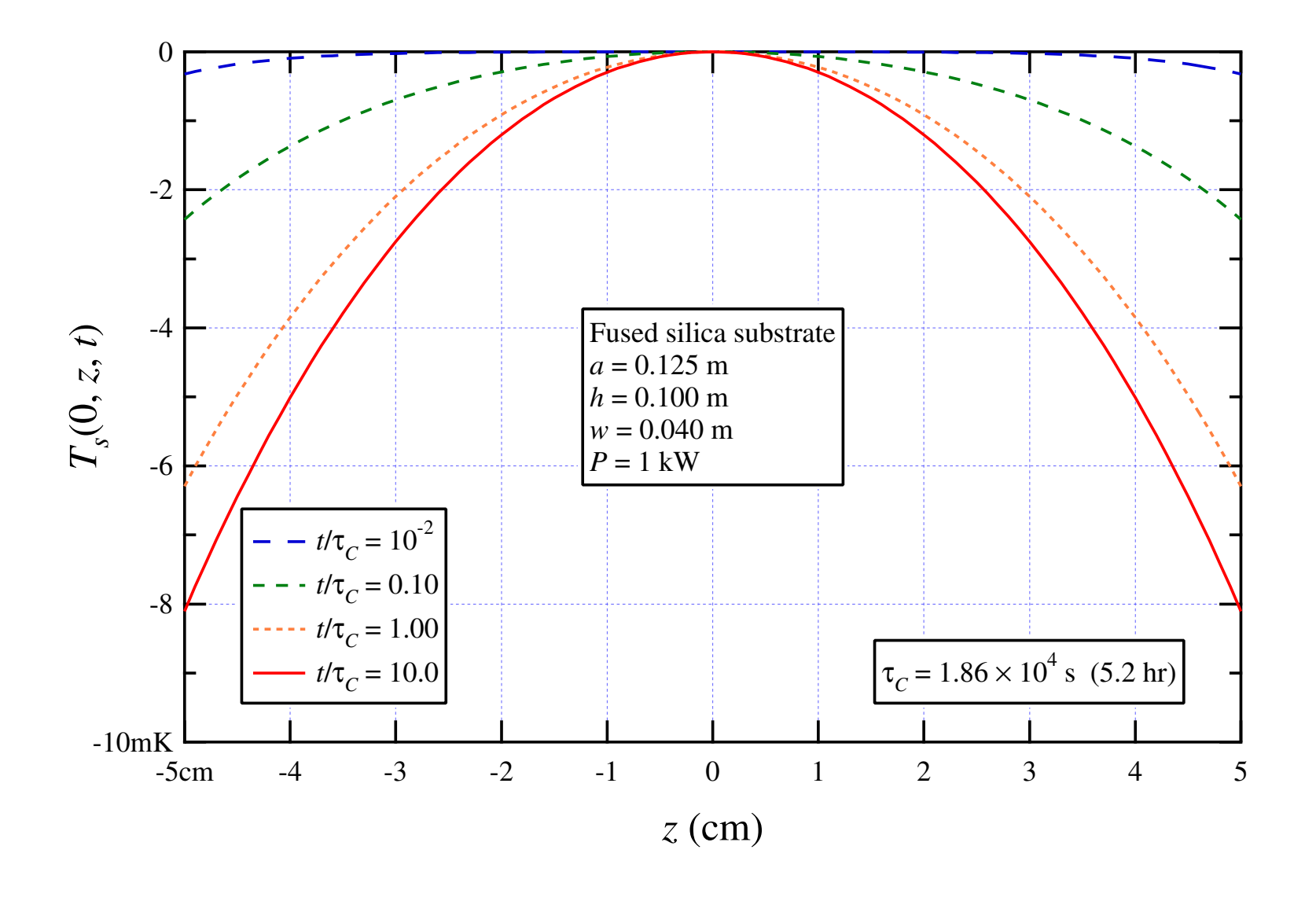

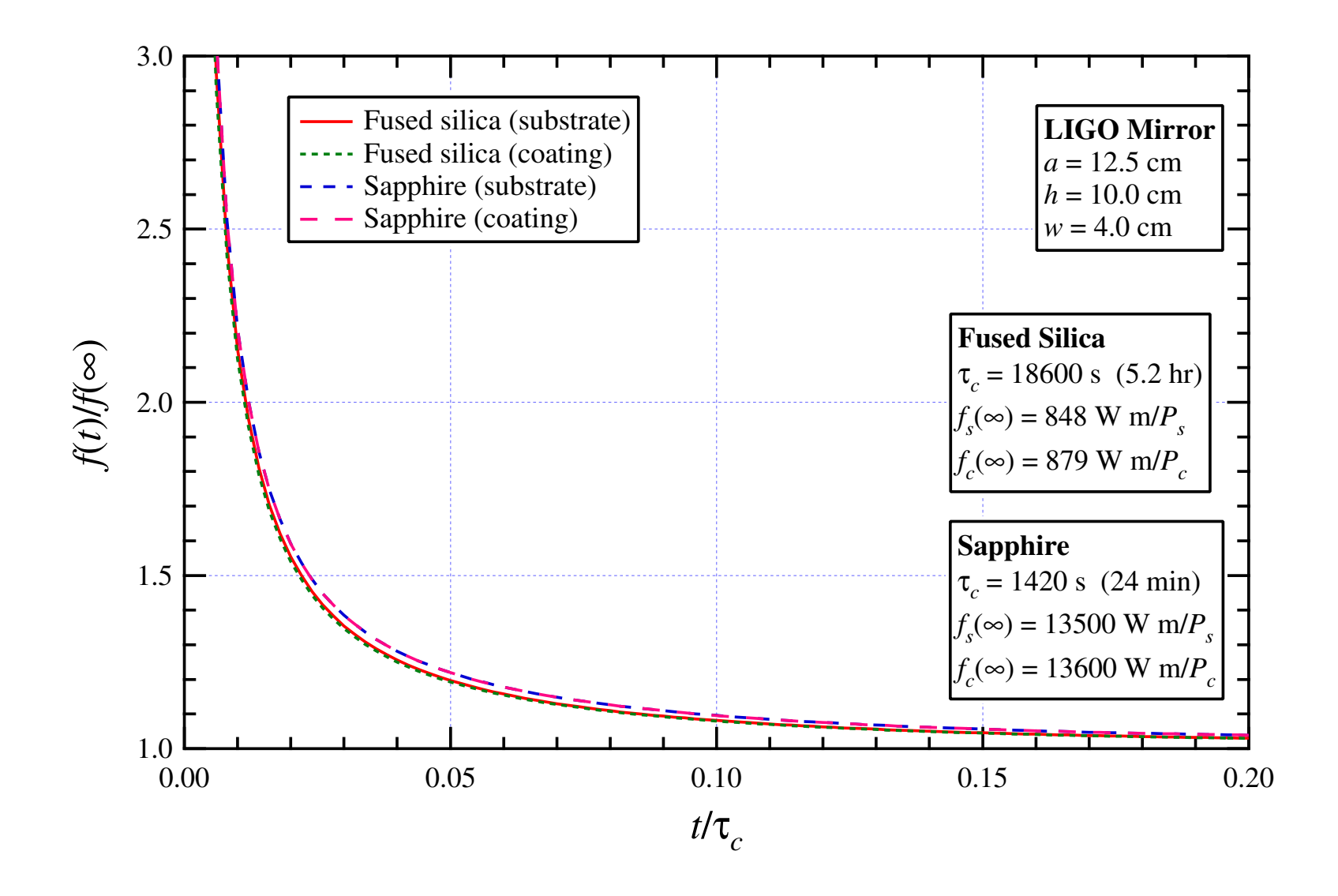

The propagation phase perturbation due to the substrate OPD is

$$
\phi(r) = \frac{2\pi}{\lambda_0} \frac{dn}{dT} \int_{-h/2}^{h/2} dz \, T(r, z)
$$

where  $T(r, z)$  is the *linear* sum of contributions from heating due to absorption in both coatings (HR and AR) and the substrate.

Matrix elements of the thermal lens operator (per unit power absorbed):

$$
\Phi_{m'n';mn} = \iint\limits_{-\infty}^{\infty} dx dy u_{m'n'}^{\dagger}(x, y) u_{mn}(x, y) \phi(r)
$$

Since  $\boldsymbol{\phi} (r) \propto r^2$ , TEM $_{00}$  is coupled to both TEM $_{20}$  and TEM $_{02}$ .

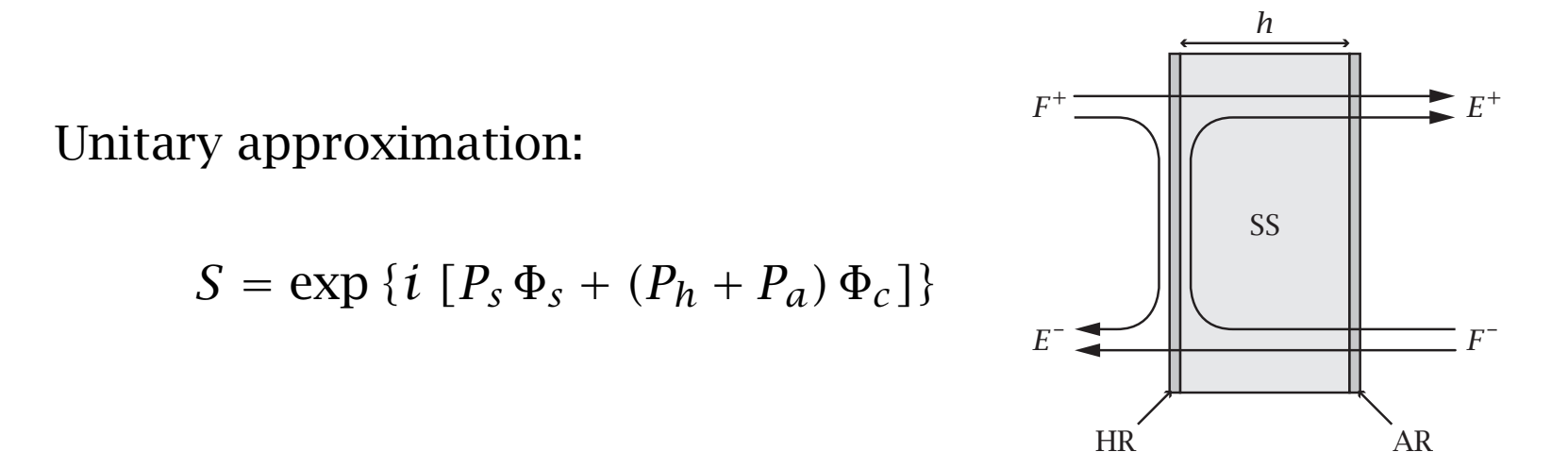

![](_page_33_Picture_262.jpeg)

R AR

#### **HELLO-VINET THERMOELASTIC SURFACE DEFORMATION**

![](_page_34_Figure_1.jpeg)

Reference: P. Hello and J.-Y. Vinet,

J. Phys. France 51, 2243 (1990)

*γ k*≡ *ζ kh/* 2 *a*

$$
u_c\left(r, \pm \frac{h}{2}\right) = \mp P_c \frac{(1+\nu)\alpha_T}{k_T} \sum_{k=0}^{\infty} \frac{a^2 p_k}{\zeta_k} \left[A_k \sinh\left(\gamma_k\right) \pm B_k \cosh\left(\gamma_k\right)\right]
$$
  

$$
\times J_0\left(\zeta_k \frac{r}{a}\right) - \frac{1}{2} \frac{(1-\nu)\alpha_T}{k_T} C_1 \left(\frac{r}{a}\right)^2
$$
  

$$
u_s\left(r, \pm \frac{h}{2}\right) = \mp P_s \frac{(1+\nu)\alpha_T}{k_T} \sum_{k=0}^{\infty} \frac{a^2 p_k \sinh\left(\gamma_k\right)}{\zeta_k^2} \frac{\sinh\left(\gamma_k\right)}{y_k}
$$
  

$$
\times \left[\tau A_k - \frac{\sinh\left(\gamma_k\right)}{y_k + \cosh\left(\gamma_k\right) \sinh\left(\gamma_k\right)}\right] J_0\left(\zeta_k \frac{r}{a}\right)
$$

## **SAPPHIRE COATING ABSORPTION**

![](_page_35_Figure_1.jpeg)

### **SAPPHIRE SUBSTRATE ABSORPTION**

![](_page_36_Figure_1.jpeg)

The propagation phase perturbation due to the surface OPD at the HR is

$$
\phi(r, \pm h/2) = \frac{2\pi}{\lambda_0} \Delta n(z) u(r, \pm h/2)
$$

where  $u(r, \pm h/2)$  is the *linear* sum of contributions from deformations due to absorption in both coatings (HR and AR) and the substrate.

Matrix elements of the thermal deformation operator (unitary approx):

$$
U_{m'n';mn} = \iint_{-\infty}^{\infty} dx dy u_{m'n'}^{\dagger}(x, y) u_{mn}(x, y) e^{i\phi(r)}
$$
  

$$
\equiv \exp \left[ i \iint_{-\infty}^{\infty} dx dy u_{m'n'}^{\dagger}(x, y) u_{mn}(x, y) \phi(r) \right]
$$

Since  $\boldsymbol{\phi} (r) \propto r^2$ , TEM $_{00}$  is coupled to both TEM $_{20}$  and TEM $_{02}$ .

![](_page_38_Figure_1.jpeg)

$$
T^{-} = i t t_s (C^{-} C^{+})^{1/2} S U A
$$
  

$$
T^{+} = i t t_s U S (C^{+} C^{-})^{1/2} A
$$

$$
R^{-} = -r e^{-i2k\Delta z} C^{-} A
$$
, and  

$$
R^{+} = -r t_s^2 e^{+i2k\Delta z} U S C^{+} S U A
$$

![](_page_39_Figure_1.jpeg)

Transfer matrix:

$$
\begin{bmatrix} E_q^- \ E_q^+ \end{bmatrix} = \begin{bmatrix} T_{\text{FPI}}^- (\Delta \omega_q) & R_{\text{FPI}}^- (\Delta \omega_q) \\ R_{\text{FPI}}^+ (\Delta \omega_q) & T_{\text{FPI}}^+ (\Delta \omega_q) \end{bmatrix} \begin{bmatrix} F_q^- \ F_q^+ \end{bmatrix},
$$

Example:

$$
R_{\text{FPI}}^{-}(\Delta \omega) = R_{1}^{+} + T_{1}^{+} H_{1}^{+}(\Delta \omega)
$$
  

$$
H_{1}^{+}(\Delta \omega) = (1 - e^{i2\Delta \omega \tau_{13}} G_{13} R_{3}^{-} G_{31} R_{1}^{-})^{-1} e^{i2\Delta \omega \tau_{13}} G_{13} R_{3}^{-} G_{31} T_{1}^{-}
$$

### **IFO COUPLING SCHEMATIC**

![](_page_40_Figure_1.jpeg)

- Choose a *primary* FPI as <sup>a</sup> reference cavity; initial mirror properties define the "fundamental" unperturbed eigenmodes  $\rightarrow$  basis functions
- Propagate the unperturbed basis functions from the FPI to the PRM and SRM; choose wavefront curvatures at mirror reference planes as unperturbed mirror curvatures
- Propagate basis to the secondary FPI; load FPI with fundamental basis
- Propagate out through the PRM to define <sup>a</sup> basis for the input field
- Provides <sup>a</sup> basis for the recycled fields even if recycling cavities are unstable

## **MICHELSON INTERFEROMETER TRANSFER MATRIX**

![](_page_42_Figure_1.jpeg)

![](_page_43_Figure_1.jpeg)

![](_page_43_Figure_2.jpeg)

### **RESONATOR LENGTH PSEUDOLOCKING**

![](_page_44_Figure_1.jpeg)

Self-contained simulations: implicit four-stage *pseudolocker*

- 1. *FPI* stage adjusts the positions of the FPI ITMs to maximize round-trip carrier TEM $_{00}$  enhancement.
- 2. *Dark Port* stage adjusts the beamsplitter position so that the amplitude of the carrier  $\mathrm{TEM}_{00}$  mode is minimized at the dark port.
- 3. *Power Recycling* stage adjusts the position of the PR mirror to maximize carrier TEM $_{00}$  enhancement.
- 4. *Signal Recycling* stage adjusts the position of the SR mirror to optimize carrier TEM $_{00}$  phase at the SR.

![](_page_46_Figure_1.jpeg)

![](_page_47_Figure_1.jpeg)

#### **MELODY/FFT APERTURE COMPARISON**

![](_page_48_Figure_1.jpeg)

![](_page_49_Figure_1.jpeg)

![](_page_50_Figure_1.jpeg)

![](_page_51_Figure_1.jpeg)

![](_page_52_Figure_1.jpeg)

![](_page_53_Figure_1.jpeg)

![](_page_54_Figure_1.jpeg)

![](_page_55_Figure_1.jpeg)

- Simple object-oriented architecture in MATLAB
- Flexible modulation and resonance schemes
- Arbitrary number of spatial basis functions
- Aperture diffraction and mirror/field curvature mismatch
- Hello-Vinet mirror thermal lens and surface deformation
- Pseudolockers for LIGO I/II
- Astigmatic beamsplitter thermal lens
- Precomputation of all matrix operators available

## **MELODY FEATURE LIFE-CYCLE**

![](_page_57_Figure_1.jpeg)

- Transient thermal loading
- Static thermal compensation

• Mirror misalignment

- Static thermal loading
- Static thermal deformation
- 1. Correct model of thermal compensation (MIT)
- 2. IFO eigenmode extraction for mode-matching
- 3. Quadratic thermoelastic surface curvature reporting at runtime
- 4. Add artificial differential gravitational-wave signal sidebands
- 5. Add compensation plates to basic configuration
- 6. Sideband optimization: common & differential lengths, Schnupp asymmetry, modulation frequency
- 7. Finish numerical calculation of beamsplitter thermoelastic surface deformation  $\rightarrow$  45° incidence
- 8. Demodulation routine for detector class
- 9. Transient thermal loading
- 10. Mirror misalignment operators
- Use object-oriented programming in MATLAB: primitive classes, encapsulation, function/operator overloading, and inheritance
- Define classes for mirrors, Fabry-Perot and LIGO interferometers, electric fields (Hermite-Gauss, RF-modulated), and detectors
- Encapsulate classes representing simpler entities (mirrors, beamsplitters, laser fields) in classes representing interferometers
- Design simple class interfaces allowing calculations and simulations to be driven by MATLAB scripts

User-defineddriver scripts

Melody architecture and classes (@mirror, ...)

"*Qui ci sono dei mostri.* "

- Input powers, modulation frequencies and depths
- All mirror parameters (e.g., thermal constants, orientation and microposition)
- All interferometer cavity lengths
- Power/signal recycling
- Iteration and solution methods
- Graphics, object storage(!), post-processing
- Full interactive MATLAB functionality

## **TWO-PHASE THERMAL/TEMPORAL SIMULATIONS**

Characteristic time:  $t_c = \rho C a^2/k_T \approx 5$  h for fused silica ( $a=0.125$  m)

**THERMAL** (Script-driven)

- 1. Run thermal relaxation code, including power-dependent optimizations (e.g., modulation depths, SRM reflectivity)
- 2. SAVE ligo object after stability is reached for each power level

**TEMPORAL** (Script-driven, SIMULINK)

- 1. LOAD ligo object for <sup>a</sup> specified input power
- 2. Perturb mirrors and simulate temporal response

**laser\_field** Stores all spatial components for all operating sidebands, and the frequencies of those sidebands.

**mirror** Maintains all perturbation matrices (e.g., thermal and angular); encapsulates mirror parameters, two laser\_field objects, detectors.

**beamsplitter** Special case of mirror for 45° beamsplitter; uses numer-

ical temperature distribution.

**detector** Demodulation detector array; almost complete.

**fpi** Fabry-Perot Interferometer

**ligo** LIGO I/II Interferometers

# **LASER\_FIELD OBJECT DATA**

basis: Hermite-Gauss

 $[f\cup 0, f\cup 1, -f\cup 1, f\cup 2, -f\cup 2] = [0, 2.3971e+001, -2.3971e+001, 3.5956e+001, -3.5956e+001]$ TEM\_00 -7.36e-01 -2.45e-02i -7.48e-02 -5.45e-04i -7.48e-02 -4.79e-04i -5.35e-02 -2.04e-03i -5.35e-02 -7.46e-04i TEM\_10 0 0 0 0 0 TEM\_01 0 0 0 0 0 TEM\_20 -1.64e-04 +1.86e-04i 8.15e-03 -9.54e-03i 7.54e-03 -9.98e-03i -6.69e-07 +6.32e-06i -9.64e-08 +6.47e-06i TEM\_11 0 0 0 0 0 TEM\_02 -1.64e-04 +1.86e-04i 8.15e-03 -9.54e-03i 7.54e-03 -9.98e-03i -6.69e-07 +6.32e-06i -9.64e-08 +6.47e-06i

- laser\_field class consists of data fields (*members*) and routines which operate on those fields
- Routines fall into two broad categories:

**procedures** which alter the internal state of the object but do not

return results (e.g., object update procedures)

**functions** which return results but do not alter the internal state of

the object (e.g., overloaded arithmetic operators)

Define the propagation vector

$$
k = k_0 + \Delta k_q,
$$

where  $\Delta k_q/k_0 \ll 1$ ,  $\omega_0 \equiv k_0 c$ , and  $\Delta \omega_q \equiv \Delta k_q c$ . Write the timedependent length as

$$
L(t) \equiv L_0 + \Delta L(t),
$$

 $\text{where } 2k_0L_0 - φ_{00} = 2Nπ \text{ and } ΔL(t) ≈ λ = 2π/k_0.$  Then  $e^{i[2kL(t)-\varphi_{00}]}=e^{i(2k_0L_0-\varphi_{00})}e^{i[2k_0\Delta L(t)]}e^{i\left(2\Delta\omega_qL_0/c\right)}e^{i\left[2\Delta k_q\Delta L(t)\right]}$  $= e^{i[2k_0\Delta L(t) + \Delta\omega_q\tau_0]}$ 

Include ∆*L(t)* in mirror class; implement ∆ *ω q τ* 0 as <sup>a</sup> diagonal propagation matrix.

R. G. Beausoleil

```
% Get the total field propagating away from the
% vacuum-coating interface of m_1, and then
% propagate that field to the vacuum-coating
% interface of m_2. This is the new 'front
% field' of m_2.
e 1 r = qet field(m 1, 'front');e 2 = fp.gouy prop * e 1 r * fp.kz prop;
set field(m_2, e_2, 'front');
```

```
% Get the total field propagating away from the
% vacuum-coating interface of m_2, and then
% propagate that field to the vacuum-coating
% interface of m_1. This is the new 'front
% field' of m_1.
e 2r = qet field(m_2, 'front');e_1 = fp.gouy\_prop * e_2_r * fp.kz\_prop;set field(m 1, e 1, 'front');
```
## **LASER\_FIELD MTIMES FUNCTION**

```
function e_3 = mtimes(e_1, e_2)
\frac{8}{6}...
%if isa(e 1, 'laser field') & \simisa(e 2, 'laser field')
% Initialize the structure e_3 with the same basis and sidebands
% as e_1, and multiply (matrix, using *) the elements of the
% matrix e_2 by the components of e_1.
   e_3.basis = e_1.basis;
   e 3.sideband = e 1.sideband;e 3.component = e 1.component*e 2;
elseif ~isa(e_1, 'laser_field') & isa(e_2, 'laser_field')
% Initialize the structure e_3 with the same basis and sidebands
% as e_2, and multiply (matrix, using *) the components of
% e_2 by the elements of the matrix e_1.
   e_3. basis = e_2. basis;e_3.sideband = e_2.sideband;
   e_3.component = e_1*e_2.component;
elseerror('Matrix multiplication of two laser field objects is not allowed.');
end
```

```
% Create a new laser_field object from the struct e_3.
e 3 = class(e 3, 'laser field');
```
- Duane Hanselman and Bruce Littlefield, **Mastering MATLAB 6: A Comprehensive Tutorial and Reference** (Prentice-Hall, 2001); ISBN 0-13-019468-9
- Bertrand Meyer, **Object-Oriented Software Construction**, Second Edition (Prentice-Hall, 1997); ISBN 0-13-629155-4
- Paul F. Dubois, **Object Technology for Scientific Computing: Object-Oriented Numerical Software in Eiffel and C** (Prentice-Hall, 1997); ISBN 0-13-257808-X
- John J. Barton and Lee R. Nackman, **Scientific and Engineering C++** (Addison-Wesley, 1995); ISBN 0-201-53393-6